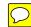

## **HICS FORM 256 - PROCUREMENT SUMMARY REPORT**

| DATE   FROM                                                                                                    | 1. Incident Name |             |             |                                                |      |            | 2. Operational Period (# |  |                |          |  |
|----------------------------------------------------------------------------------------------------|------------------|-------------|-------------|------------------------------------------------|------|------------|--------------------------|--|----------------|----------|--|
| THE   FROM:   TO     TO     TO     TO     TO     TO     TO   TO |                  |             |             |                                                |      |            |                          |  |                |          |  |
| 3. Purchases    Po. / RESERENCE   DATE / TIME   ITEM / SERVICE   VENDOR   DOLLAR   REQUESTOR NAME / (PLEASE PRINT)   DATE / TIME                                                                                                    |                  |             |             |                                                |      |            |                          |  |                |          |  |
| P.O. / REPRENCE NUMBER    P.O. / REPRENCE NUMBER   DATE / TIME   ITEM / SERVICE   VENDOR   DOLLAR AMOUNT   REQUESTOR NAME / DEPT (REASE PRINT)   DATE / TIME                                                                                                    | 2                | Purchasos   |             |                                                |      |            |                          |  |                |          |  |
| NUMBER   DATE   TIME   TIEM   SERVICE   VENDOR   AMOUNT   RELIGIE FRINT)   PLATE   TIME   TIEM   SERVICE   VENDOR   AMOUNT   RELIGIE FRINT)   PLATE   TIME   TIEM   TIEM   SERVICE   TIEM   TIEM   SERVICE   TIEM   TIEM |                  |             |             |                                                |      |            |                          |  |                | RECEIVED |  |
| COMMENTS                                                                                                    |                  |             | DATE / TIME | ITEM / SERVICE                                 | VEND | OR         |                          |  | (PLEASE PRINT) | DATE /   |  |
| COMMENTS                                                                                                    |                  |             |             |                                                |      |            |                          |  |                |          |  |
| COMMENTS   COMMENTS   COMMENTS | 1                | COMMENTS    |             |                                                |      |            |                          |  |                |          |  |
| COMMENTS   COMMENTS   COMMENTS | 2                |             |             |                                                |      |            |                          |  |                |          |  |
| COMMENTS                                                                                                    | 2                | COMMENTS    |             |                                                |      |            |                          |  |                |          |  |
| 4                                                                                                    | 3                |             |             |                                                |      |            |                          |  |                |          |  |
| COMMENTS                                                                                                    |                  | COMMENTS    |             |                                                |      |            |                          |  |                |          |  |
| COMMENTS   COMMENTS   COMENTS   COMMENTS   COMMENTS   COMMENTS   COMMENTS   COMMENTS   COMMENTS   COMMENTS   COMMENTS   COMMENTS   COMMENTS   COMMENTS   COMMENTS   COMMENTS   COMMENTS   COMMENTS   COMMENTS   COMMENTS  | 4                |             |             |                                                |      |            |                          |  |                |          |  |
| COMMENTS  COMMENTS  COMMENTS  COMMENTS  COMMENTS  PRINT NAME: SIGNATURE:                                                                                                    |                  | COMMENTS    |             |                                                |      |            |                          |  |                |          |  |
| 6 COMMENTS  7 COMMENTS  8 COMMENTS  9 COMMENTS  PRINT NAME: SIGNATURE: SIGNATURE:                                                                                                    | 5                |             |             |                                                |      |            |                          |  |                |          |  |
| COMMENTS                                                                                                    |                  | COMMENTS    |             |                                                |      |            |                          |  |                |          |  |
| 7                                                                                                    | 6                |             |             |                                                |      |            |                          |  |                |          |  |
| COMMENTS                                                                                                    |                  | COMMENTS    |             |                                                |      |            |                          |  |                |          |  |
| 8                                                                                                    | 7                |             |             |                                                |      |            |                          |  |                |          |  |
| COMMENTS                                                                                                    |                  | COMMENTS    |             |                                                |      |            |                          |  |                |          |  |
| 9                                                                                                    | 8                |             |             |                                                |      |            |                          |  |                |          |  |
| COMMENTS  PRINT NAME:                                                                                                    |                  | COMMENTS    |             | <u>,                                      </u> |      |            |                          |  |                | _        |  |
| PRINT NAME: SIGNATURE:  4. Prepared by                                                                                                    | 9                |             |             |                                                |      |            |                          |  |                |          |  |
| 4. Prepared by                                                                                                    |                  | COMMENTS    |             |                                                |      |            |                          |  |                |          |  |
| 4. Prepared by                                                                                                    |                  |             | PRINT NAME: |                                                |      | SIGNATURE: |                          |  |                |          |  |
|                                                                                                    | 4.               | Prepared by |             |                                                |      |            |                          |  |                |          |  |

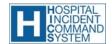

Purpose: Summarizes and tracks procurements

Origination: Hospital Incident Management Team (HIMT) personnel as directed by the Procurement Unit Leader Copies to: Finance/Administration Section Chief and Documentation Unit Leader

## HICS FORM 256 - PROCUREMENT SUMMARY REPORT

**PURPOSE:** The HICS 256 - Procurement Summary Report summarizes and tracks procurements.

It may be completed by operational period or for the whole incident duration.

ORIGINATION: Completed by the Hospital Incident Management Team (HIMT) personnel as directed by

the Procurement Unit Leader.

**COPIES TO:** Distributed to the Finance/Administration Section Chief and the Documentation Unit Leader.

NOTES: If additional pages are needed, use a blank HICS 256 and repaginate as needed. Additions

may be made to the form to meet the organization's needs.

| NUMBER | TITLE                       | INSTRUCTIONS                                                                                                    |  |  |  |  |
|--------|-----------------------------|----------------------------------------------------------------------------------------------------|--|--|--|--|
| 1      | Incident Name               | Enter the name assigned to the incident.                                                                                          |  |  |  |  |
| 2      | Operational Period          | Enter the start date (m/d/y) and time (24-hour clock) and end date and time for the operational period to which the form applies. |  |  |  |  |
| 3      | Purchases                   |                                                                                                    |  |  |  |  |
|        | P.O. / Reference number     | Enter purchase order or other acquisition reference number used by the facility.                                                  |  |  |  |  |
|        | Date / Time                 | Enter date (m/d/y) and time prepared (24-hour clock).                                                                             |  |  |  |  |
|        | Item / Service              | Enter the item or the service purchased.                                                                                          |  |  |  |  |
|        | Vendor                      | Enter the name of the vendor.                                                                                                    |  |  |  |  |
|        | Dollar Amount               | Enter the dollar amount spent.                                                                                                    |  |  |  |  |
|        | Requestor Name / Department | Enter the requestor's name and department.                                                                                        |  |  |  |  |
|        | Approved By                 | Enter whom the purchase was approved by.                                                                                          |  |  |  |  |
|        | Received Date / Time        | Enter date (m/d/y) and time (24-hour clock) the item or service was received.                                                     |  |  |  |  |
| 4      | Prepared by                 | Enter the name and signature of the person preparing the form. Enter date (m/d/y), time prepared (24-hour clock), and facility.   |  |  |  |  |

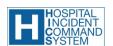